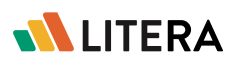

# Total, accurate comparison of multiple document types

Workshare Compare accurately detects changes across any two documents in seconds. Whether you're in the office or on the go, you'll never miss a beat.

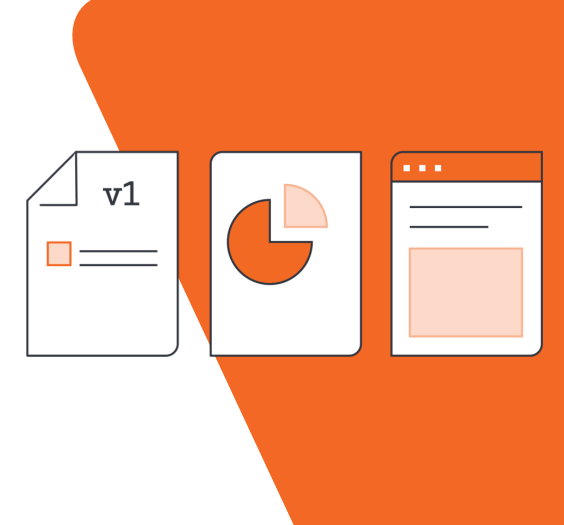

# Why Workshare Compare?

The time it takes to manage revisions from multiple authors in multiple document formats can become a serious cost issue, not to mention error-prone when spotting changes by eye.

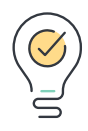

Instant Insight

Get a wholistic analysis of every changed element within your document in a layout that is easy to understand.

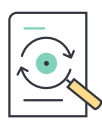

#### Streamline Review

Eliminate manual comparisons and version creation with the power to quickly identify changes.

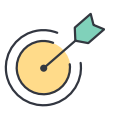

Trusted Accuracy

Firms and enterprises across the globe depend on accurate and reliable comparisons in seconds, confident of surfacing all modifications.

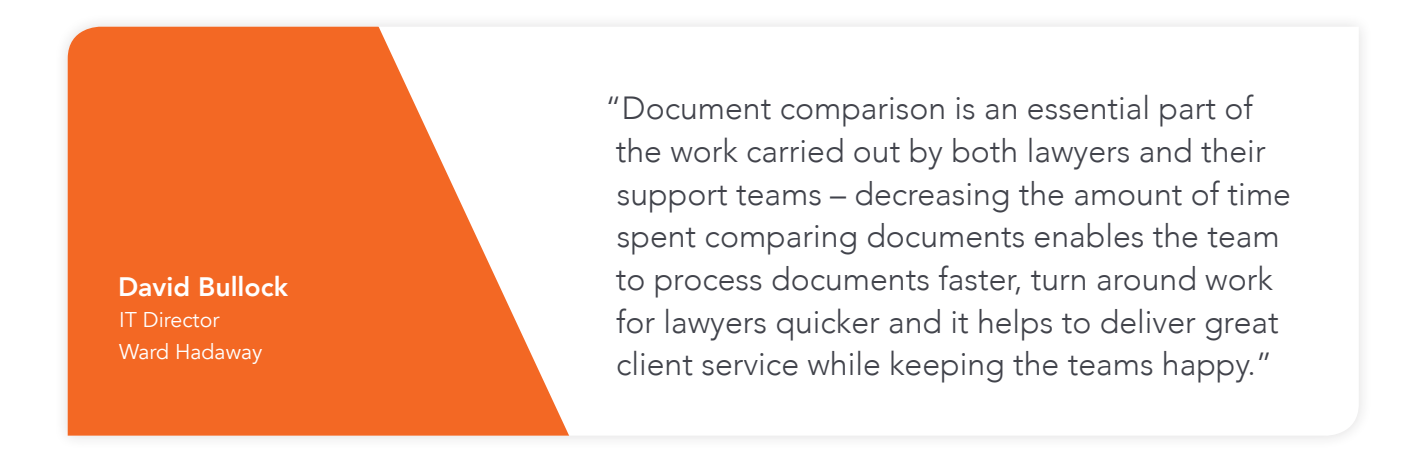

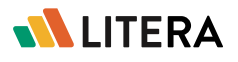

### Key Features

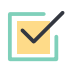

#### Integrated Workflow

At home or on the go, compare entire documents or only highlighted snippets from Outlook, the document and case management systems, or directly within the PDF, Word, Excel, or PowerPoint file.

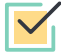

#### Compare

See changes to any file type, and items such as charts, text, tables, comments, and more.

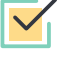

#### Change Summary

The comparison analysis is structured by change type and quantity, helping you filter results and quickly modify or flag for later.

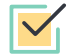

#### Save & Share

Save the redlines, a merged version, or create a new document with the original formatting that reflects combined changes, then print or email.

## Integrations

- Microsoft Office
- Microsoft SharePoint
- iManage
- OpenText
- Worldox
- **NetDocuments**
- Google G Suite

For a closer look, visit www.litera.com or request a demo.